## **Manual Setting Of Gprs**>>>CLICK HERE<<<

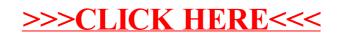